# **baixar casino online**

- 1. baixar casino online
- 2. baixar casino online :bonus sem rollover
- 3. baixar casino online :blaze apostas app play store

## **baixar casino online**

Resumo:

**baixar casino online : Junte-se à diversão em mka.arq.br! Inscreva-se e desfrute de recompensas exclusivas!** 

contente:

Blaze e os Monster Machines é um famoso desenho animado que apresenta corridas e aventuras em baixar casino online ambientes diversos, muito procurado por crianças e adolescentes. Quando e onde jogar Blaze e os Monster Machines?

Desde março de 2024, é possível jogar Blaze e os Monster Machines em baixar casino online baixar casino online versão virtual, disponível para Android 9.0 ou superior. Além disso, vários episódios da série podem ser encontrados gratuitamente em baixar casino online plataformas, como Pluto TV, com comerciais durante a exibição.

O que fazer no jogo?

No jogo, os jogadores podem disputar corridas em baixar casino online diferentes veículos, coletar moedas e desbloquear novos heróis à medida que avançam nas missões. Aventuras e competições acontecem em baixar casino online terra, água e no ar, proporcionandoexperiências dinâmicas.

Como baixar e instalar o aplicativo Bet365 no iOS

Se você é um entusiasta de apostas esportivas, provavelmente já conhece a Bet365, uma das bookmakers mais populares do mundo. Agora, você pode levar seu jogo para o próximo nível com o aplicativo Bet365 para iOS. Ato seguir, mostraremos como você pode baixar e instalar o aplicativo, garantindo horas de entretenimento e a chance de ganhar dinheiro extra com as melhores cotações do ramo.

Por que você deve considerar o aplicativo Bet365

A Bet365 já é reconhecida pela baixar casino online impressionante variedade de esportes e eventos cobertos ao redor do mundo, junto de suas excelentes cotações. Agora, imagina ter acesso a essa plataforma de apostas apenas a um clique de distância, sem a necessidade de abrir o navegador, digitar a URL e entrar na baixar casino online conta.

Com o aplicativo Bet365, tudo isso se torna realidade. Você pode acompanhar eventos ao vivo, receber notificações em baixar casino online tempo real, acessar suas últimas aposta e possíveis ganhos, e muito mais.

Passo a passo para baixar e instalar o aplicativo Bet365

Abra o

App Store

em seu dispositivo iOS.

Utilize a barra de pesquisa e localize a aplicação Bet365

. Acione o botão

**Obter** 

, com confirmação subsequentemente por meio da autenticação biométrica ou código de verificação no seu dispositivo.

Após o download, o botão

**Obter** 

será substituído pela opção

Abrir

, a qual possibilita o acesso ao aplicativo.

O que esperar do aplicativo Bet365

O aplicativo foi cuidadosamente projetado para proporcionar a melhor experiência de usuário, mesmo com uma interface intuitiva e as seguintes características:

Acesso fácil aos mercados de apostas, eventos esportivos e cassino.

Experiência de streaming ao vivo de esportes e eventos com suporte para transmissão em baixar casino online diferentes dispositivos.

Visão geral das chances em baixar casino online tempo real e notificações instantâneas sobre eventos relevantes e ganhos.

Fácil gerenciamento de baixar casino online conta, como depositar e sacar fundos, acompanhar seus historico de apostas e cotação atualizada em baixar casino online seu saldo. Conclusão

Baixar e instalar o aplicativo Bet365 para iOS garantirá um melhor acesso às diversas ofertas e seções da Bet364. Não perca mais tempo e comece a tirar proveito da flexibilidade e conveniência de seus serviços onde quer que esteja.

# **baixar casino online :bonus sem rollover**

# **baixar casino online**

### **baixar casino online**

O Bet Online Casino é um dos cassinos online mais populares do mundo, oferecendo uma ampla variedade de jogos, incluindo caça-níqueis, blackjack, roleta e muito mais. O cassino também oferece uma variedade de promoções e bônus, tornando-o um ótimo lugar para jogar seus jogos favoritos. Se você está procurando uma ótima maneira de se divertir e ganhar algum dinheiro, o Bet Online Casino é o lugar perfeito para você.

Para baixar o aplicativo Bet Online Casino, basta visitar o site do cassino e clicar no botão "Download". O download levará apenas alguns minutos e, em baixar casino online seguida, você poderá começar a jogar imediatamente. O aplicativo está disponível para dispositivos iOS e Android, para que você possa jogar seus jogos favoritos em baixar casino online qualquer lugar.

Depois de baixar o aplicativo, você precisará criar uma conta. O processo de criação de conta é rápido e fácil e levará apenas alguns minutos. Depois de criar baixar casino online conta, você poderá depositar fundos e começar a jogar. O Bet Online Casino oferece uma variedade de opções de depósito, para que você possa escolher o método que melhor lhe convier.

Depois de depositar fundos, você poderá começar a jogar seus jogos favoritos. O Bet Online Casino oferece uma ampla variedade de jogos, para que você possa encontrar algo que agrade. Se você é um fã de caça-níqueis, o cassino oferece uma variedade de jogos clássicos e progressivos. Se você prefere jogos de mesa, o cassino também oferece uma variedade de jogos, incluindo blackjack, roleta e bacará.

O Bet Online Casino é um ótimo lugar para jogar seus jogos favoritos e ganhar algum dinheiro. O cassino oferece uma ampla variedade de jogos, promoções e bônus, tornando-o um ótimo lugar para se divertir e ganhar algum dinheiro.

### **Perguntas frequentes**

● **Como faço para baixar o aplicativo Bet Online Casino?**

- Para baixar o aplicativo Bet Online Casino, basta visitar o site do cassino e clicar no botão "Download".
- ●
- **Quanto tempo leva para baixar o aplicativo?**
- O download levará apenas alguns minutos.
- ●
- **Como faço para criar uma conta?**
- O processo de criação de conta é rápido e fácil e levará apenas alguns minutos.
- ●
- **Quais métodos de depósito estão disponíveis?**
- O Bet Online Casino oferece uma variedade de opções de depósito, para que você possa escolher o método que melhor lhe convier.

## **baixar casino online**

A Blaze é uma ferramenta poderosa de automação e controle de testes, que ajuda a automatizar tarefas repetitivas e testar seu aplicativo ou software. Se deseja ter acesso a essa ferramenta em baixar casino online seu celular, siga as etapas abaixo para realizar o download e instalação do aplicativo Blaze em baixar casino online seu dispositivo móvel.

#### **baixar casino online**

Para baixar o aplicativo Blaze no seu celular, siga as etapas abaixo:

- 1. Abra o navegador de internet em baixar casino online seu celular e acesse o site oficial da Blaze em baixar casino online {nn}.
- 2. No menu principal, clique no botão **"Instalar"** ao lado de **"App Blaze"**.
- 3. Após clicar em baixar casino online "Instalar", poderá surgir uma mensagem ou notificação do seu celular alertando sobre a instalação de fontes desconhecidas. Permita a instalação do aplicativo.
- 4. Após concluir a instalação, você pode abrir o aplicativo e criar baixar casino online conta na Blaze, ou efetuar login em baixar casino online baixar casino online conta, caso já possua uma.

#### **Requisitos para instalação do App Blaze**

Para realizar a instalação do aplicativo Blaze no celular, é necessário que seu dispositivo móvel atenda aos seguintes requisitos:

- Sistema Operacional: Android ou iOS
- Espaço livre no Dispositivo: 50 MB
- Versão do Sistema Operacional: iOS 10.0 ou superior / Android 4.1 ou superior

#### **Table de compatibilidade do aplicativo Blaze por dispositivo móvel**

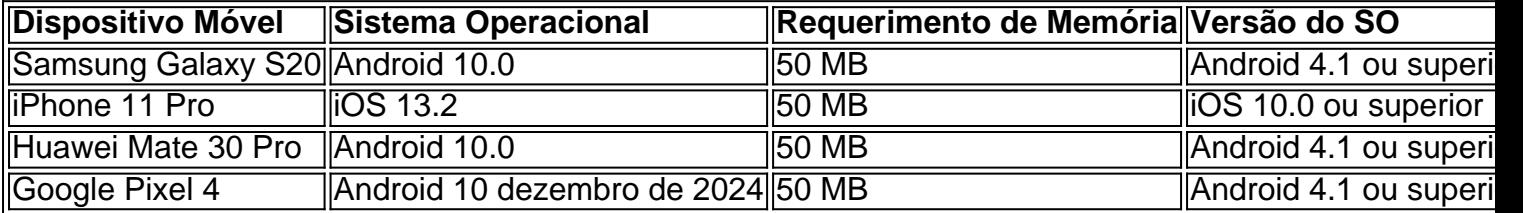

### **Resumo e próximos passos**

Para ter acesso à Blaze no seu celular, siga as etapas indicadas acima e aproveite de uma ferramenta integrada no seu dispositivo móvel. Depois de realizar a instalação no seu celular, já poderá navegar em baixar casino online baixar casino online conta na Blaze e executar qualquer teste, realizando também odownload, acesse a pgina oficial da Blaze no navegador do seu dispositivo mvel. Além dos aprimoramentos constantes, uma área exclusiva para Download será implementada em baixar casino online breve na ferramenta para facilitar o acesso aos seus arquivos descarregados. Assim, ficará mais fácil acompanhar informações atualizadas, realizando download baixar.

### **baixar casino online :blaze apostas app play store**

## **Cerimônia de comemoração do D-Day é marcada por verificações de imigração francesas baixar casino online paraquedistas britânicos**

Houve elevação de sobrancelhas no Ministério 3 da Defesa quando os imigrantes e os funcionários aduaneiros franceses insistiram baixar casino online verificar o papelado de 400 paraquedistas britânicos imediatamente 3 após eles cairam baixar casino online campos perto de Saneville, Normandia na quarta-feira.

Alguns acharam que os franceses estavam tentando fazer uma declaração baixar casino online resposta à decisão do Reino Unido 3 de deixar a UE e, enquanto verificações de imigração para tropas britânicas baixar casino online exercício no exterior são rotineiras, fazê-lo baixar casino online 3 uma comemoração pública é considerado excepcional.

As tropas dos EUA e da Bélgica envolvidas no pulo não foram verificadas, parte de 3 uma comemoração internacional de uma das primeiras operações do D-day. As forças dos EUA voaram da França e já haviam 3 concluído suas formalidades de fronteira; nenhuma verificação foi necessária para os belgas como cidadãos da UE.

Verificações de passaporte eram necessárias 3 entre a Grã-Bretanha e a França antes do Brexit, mas desde que o Reino Unido deixou a UE os funcionários 3 assinam passaportes à chegada ao bloco de 27 países.

Embora o pulo e o evento tenham acontecido há 24 horas, filmagens 3 de oficiais franceses cumprimentando os soldados britânicos foram pegas online na quinta-feira. O brigadeiro Mark Berry, comandante da 16 Brigada 3 de Assalto Aéreo, contou ao Sun: "É algo que não experimentamos antes."

Oficiais de imigração franceses disseram que verificar papéis no campo era excepcional, dada a 3 importância do evento, parte das celebrações do 80.º aniversário da invasão da Normandia no Dday baixar casino online 1944. Jonathan Monti, um 3 oficial de imigração, disse: "Estamos recebendo os soldados do Reino Unido."

Filmagens mostraram que as verificações foram breves, enquanto multidões de 3 espectadores aplaudiram e elogiaram aqueles que realizavam o pulo.

Há 80 anos, mais de 18.000 homens das 82.ª e 101.ª Divisões 3 Aerotransportadas dos EUA e da 6.ª Divisão Aerotransportada britânica foram largados baixar casino online Normandia pouco depois da meia-noite para garantir pontos 3 e áreas críticas atrás das cinco praias de invasão. Foi uma operação arriscada e muitos soldados foram mortos ao aterrissar, 3 tendo desembarcado inseguramente ou baixar casino online fogo inimigo – como no vilarejo de Sainte-Mère-Église.

Subject: baixar casino online Keywords: baixar casino online Update: 2024/8/8 3:14:45